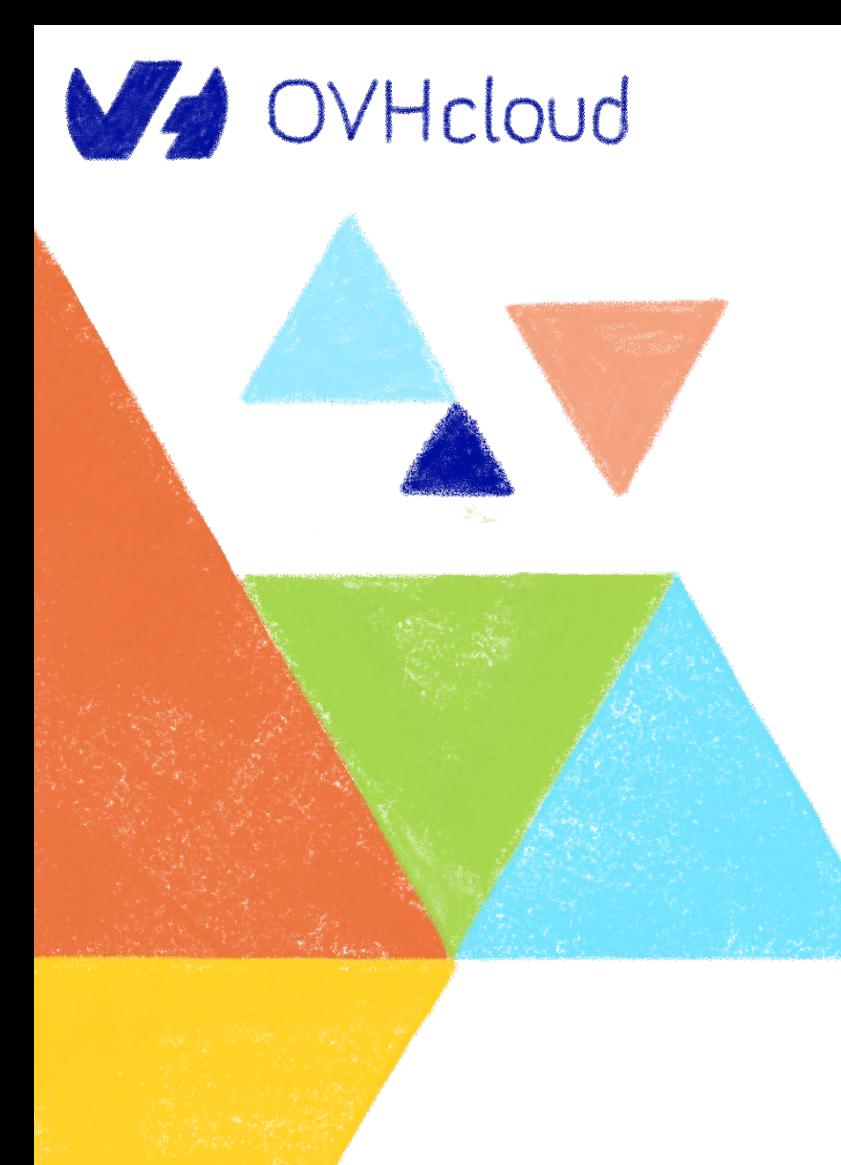

# DataOps.Rocks<br>by Soogie

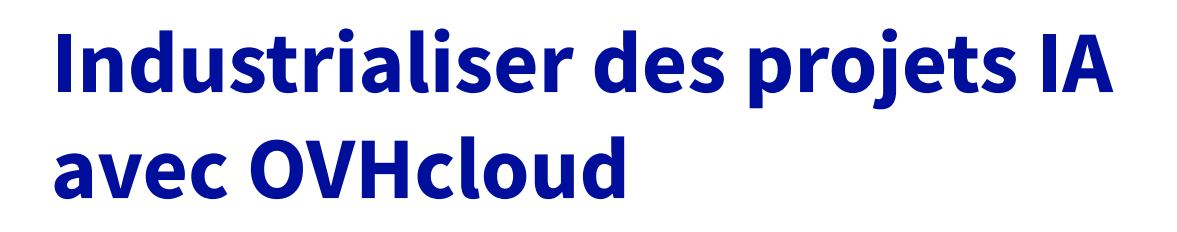

Elea Petton & Horacio González

2022-05-12

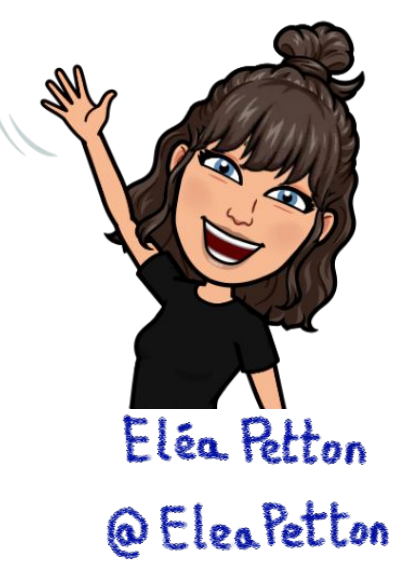

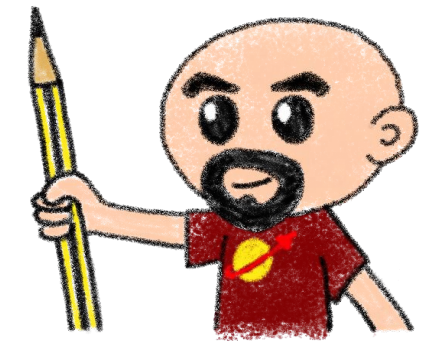

Horacio González @Lost In Brittany

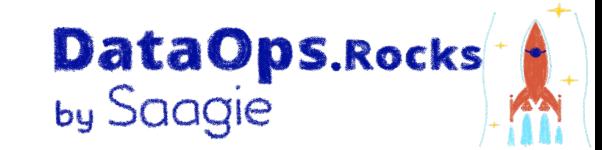

# **Qui sommes nous ?**

### **Et qui est OVHcloud ?**

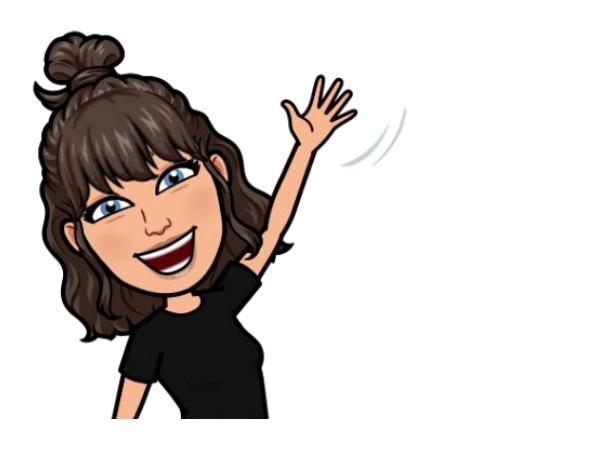

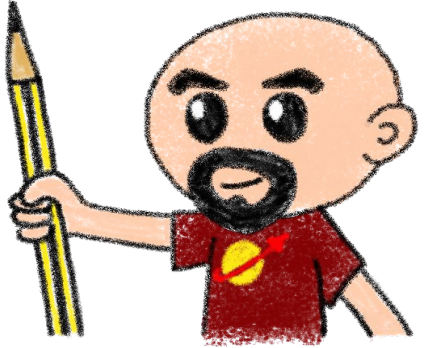

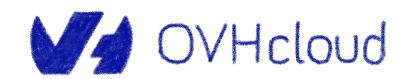

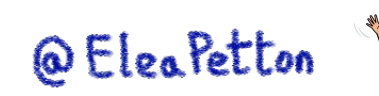

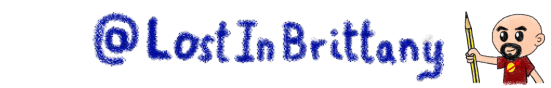

**Eléa Petton**

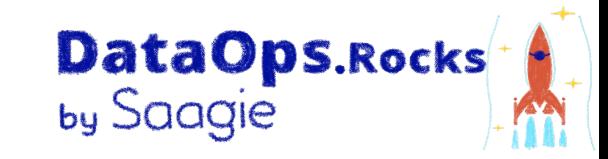

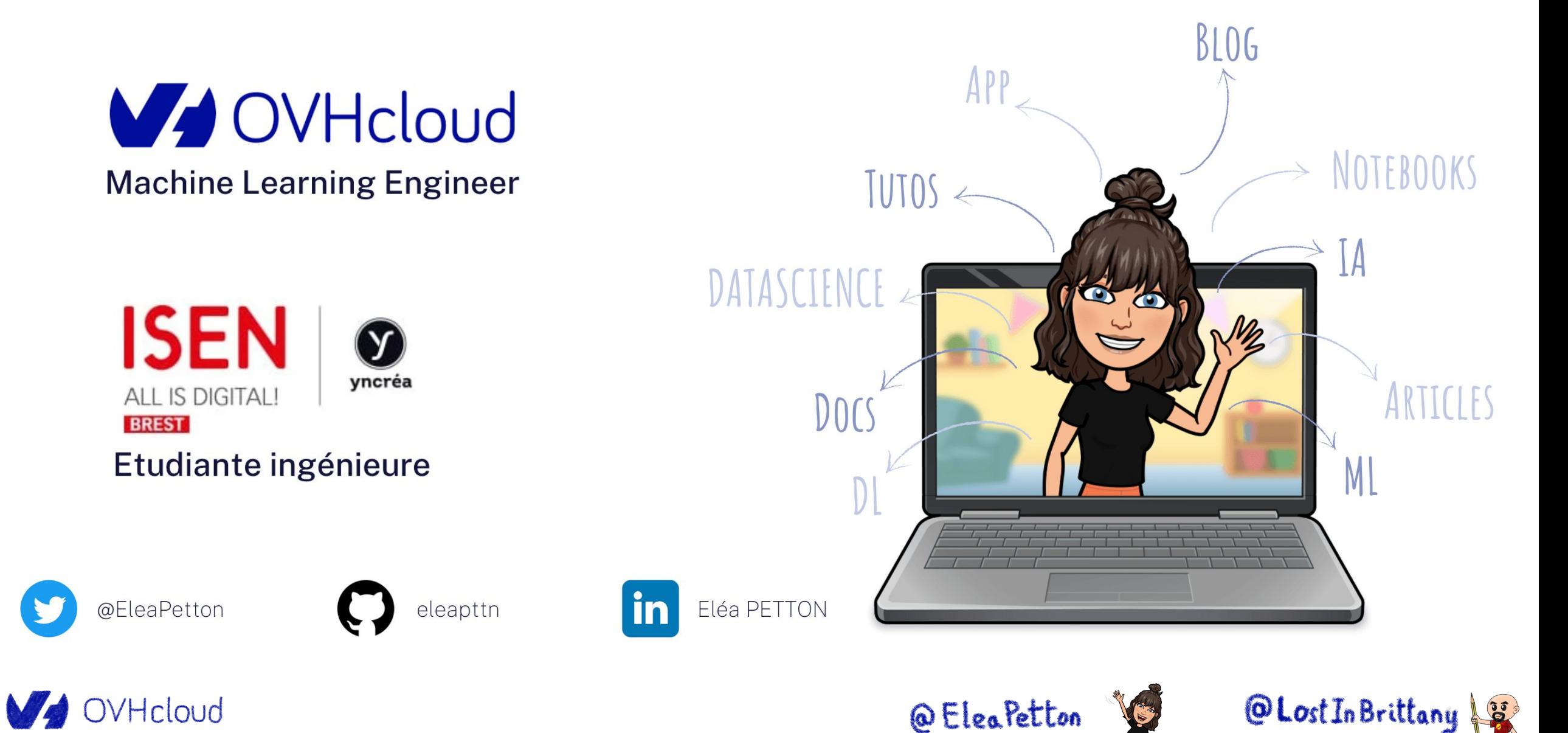

### **Horacio Gonzalez**

### **@LostInBrittany**

Espagnol perdu en Bretagne…

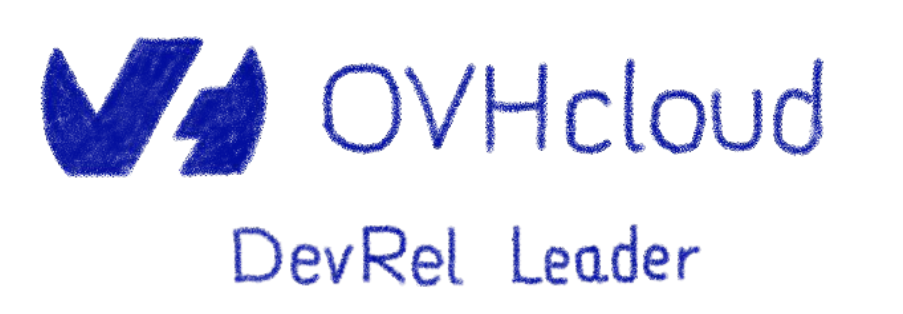

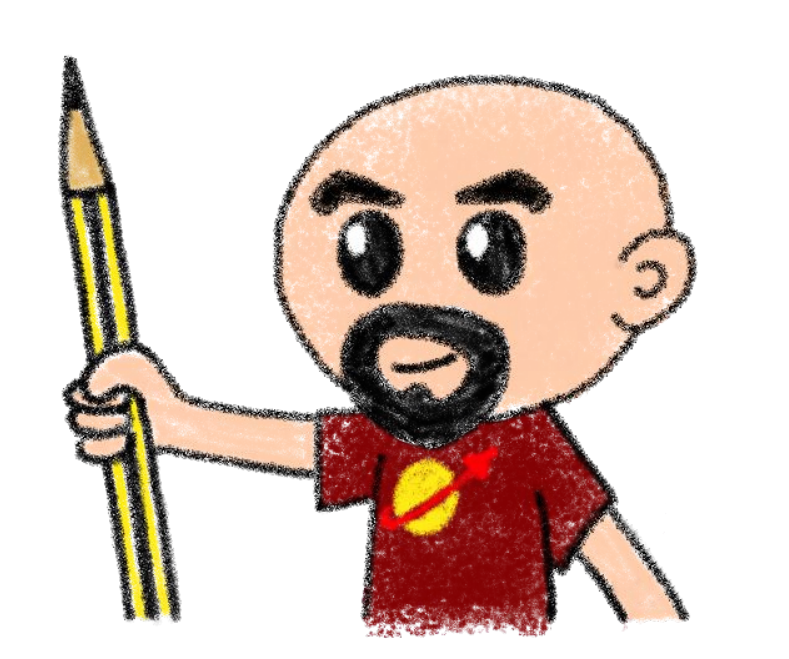

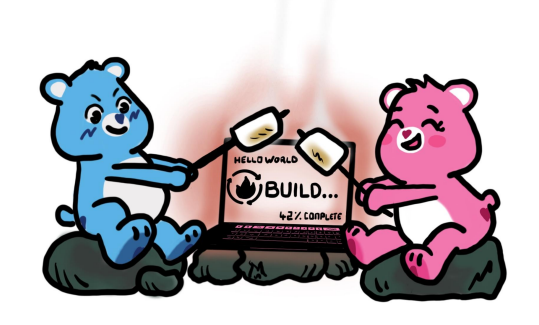

**DataOps.Rocks**<br>by Saagie

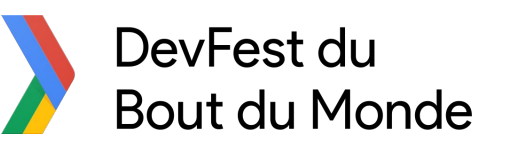

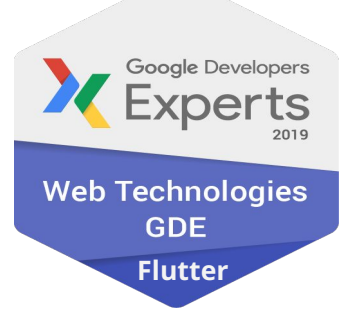

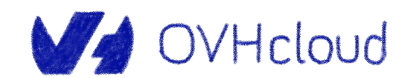

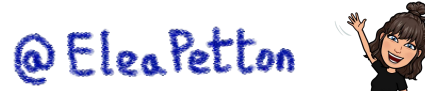

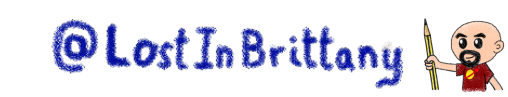

### **OVHcloud**

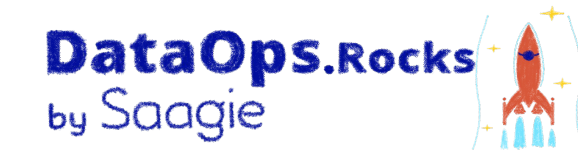

 $\cdots$  $\bigoplus$ 

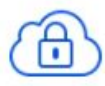

**Private Cloud**

**Web Cloud & Telcom**

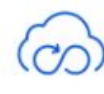

**Public Cloud**

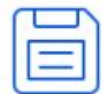

**Storage**

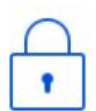

**Network & Security**

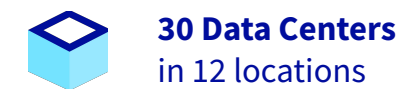

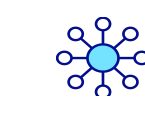

**34 Points of Presence** on a 20 TBPS Bandwidth Network

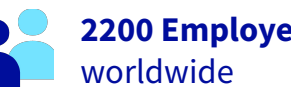

**2200 Employees**

**115K Private Cloud** VMS running

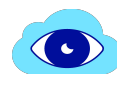

 $\bigoplus$ 

**300K Public Cloud** instances running

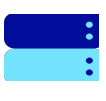

**380K Physical Servers** running in our data centers

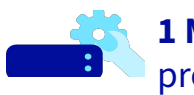

**1 Million+ Servers**  produced since 1999

**1.5 Million Customers** across 132 countries

**3.8 Million Websites**  $000$  $\overline{\mathcal{A}}$ hosting

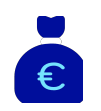

**1.5 Billion Euros Invested** since 2016

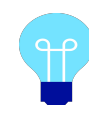

**P.U.E. 1.09** Energy efficiency indicator

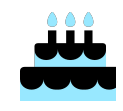

**20+ Years in Business** Disrupting since 1999

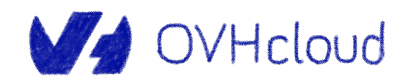

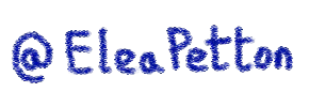

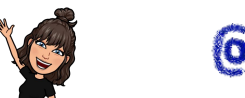

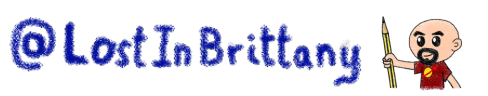

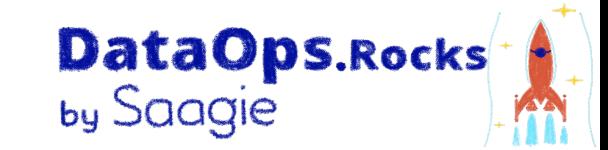

# **Les différents visages de l'IA**

### **Et des gens qui travaillent avec**

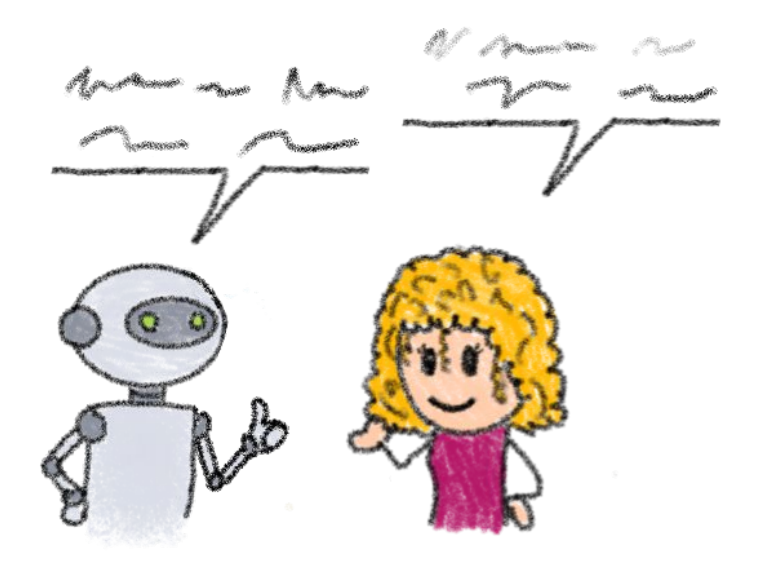

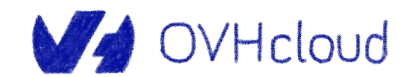

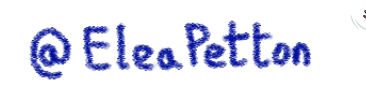

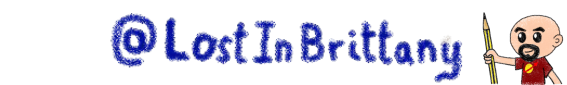

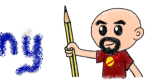

### **On parle souvent de deux profils type**

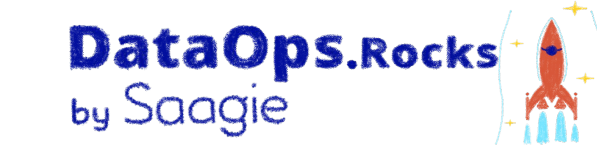

I have data scientists in my company.

I need an AI toolbox to develop my projects

Et, bien entendu

- · Simple
- · Sécurisé
- Respet du RGPD
- · Coût maîtrisé

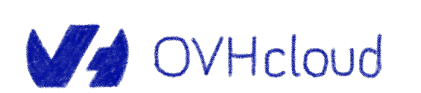

**Doing Al Startups, Tech companies** 

**Public sector, governments Services providers** 

**Using tools** « powered by AI » **Mid-Large companies Public sector** 

I'm looking for Out-of-the box data products powered by AI ! A Chatbot, Fraud analyzer, a search engine, ...

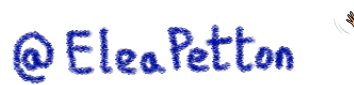

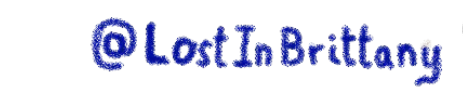

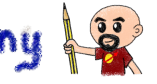

# Mais il y a un troisième : DevOps/SRE/DataOps.Rocks

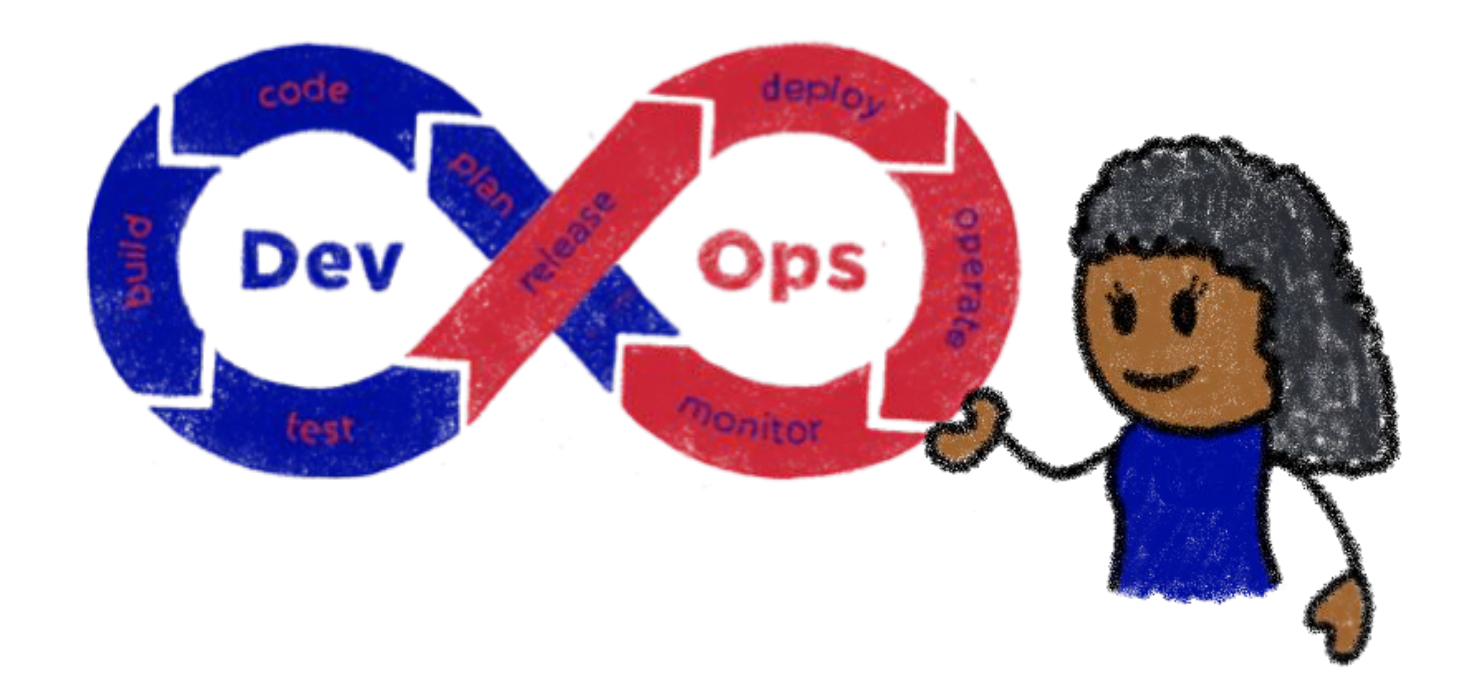

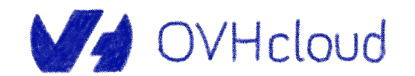

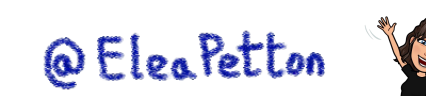

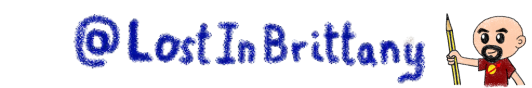

### **Ils parlent des langages différents**

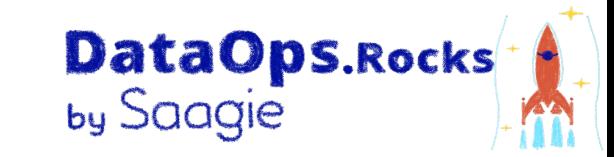

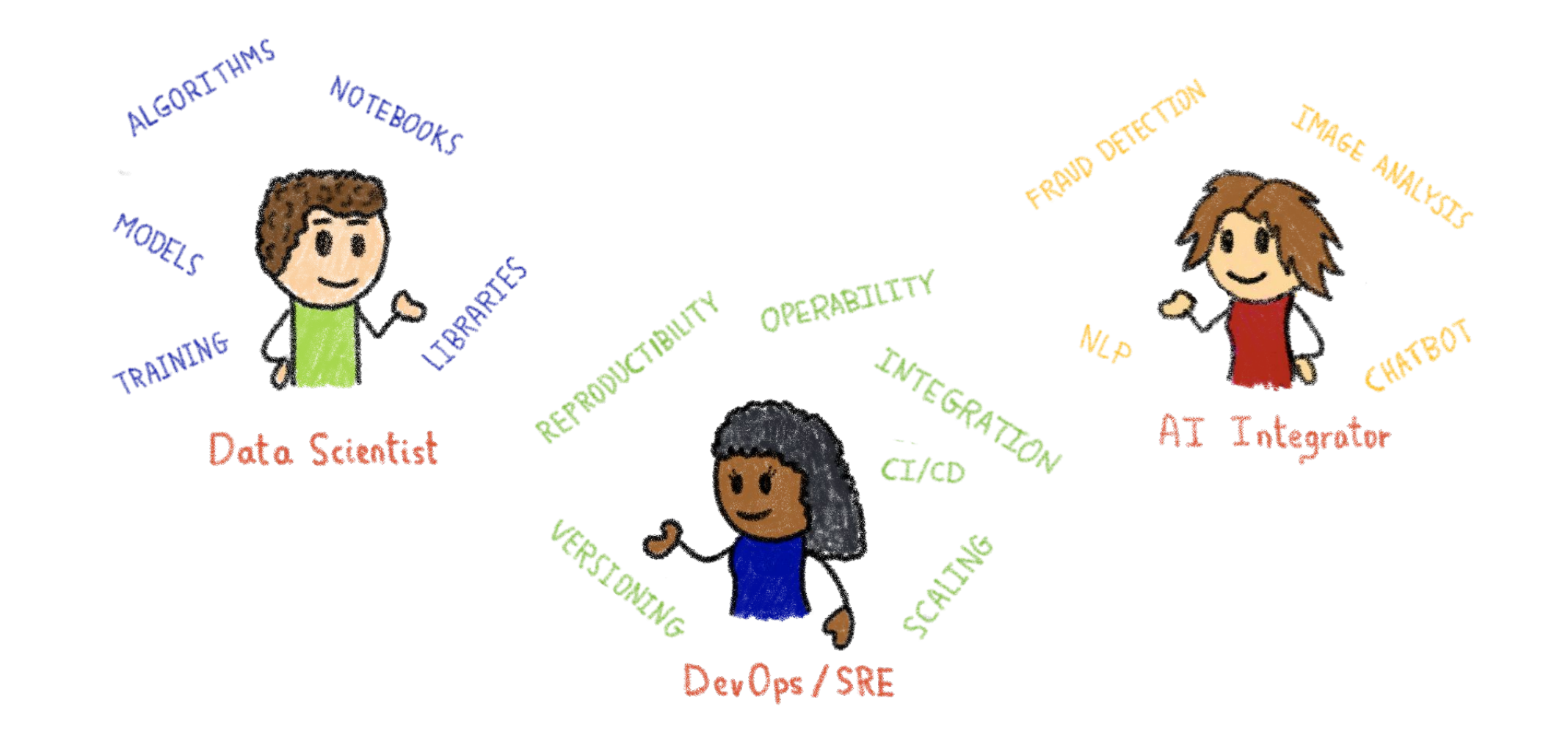

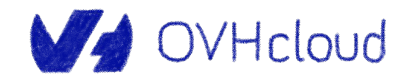

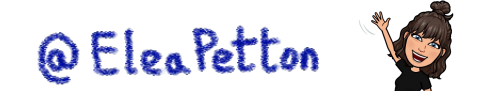

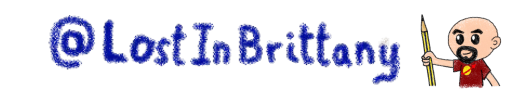

### **Mais ils ont besoin de travailler ensemble DataOps.Rocks**

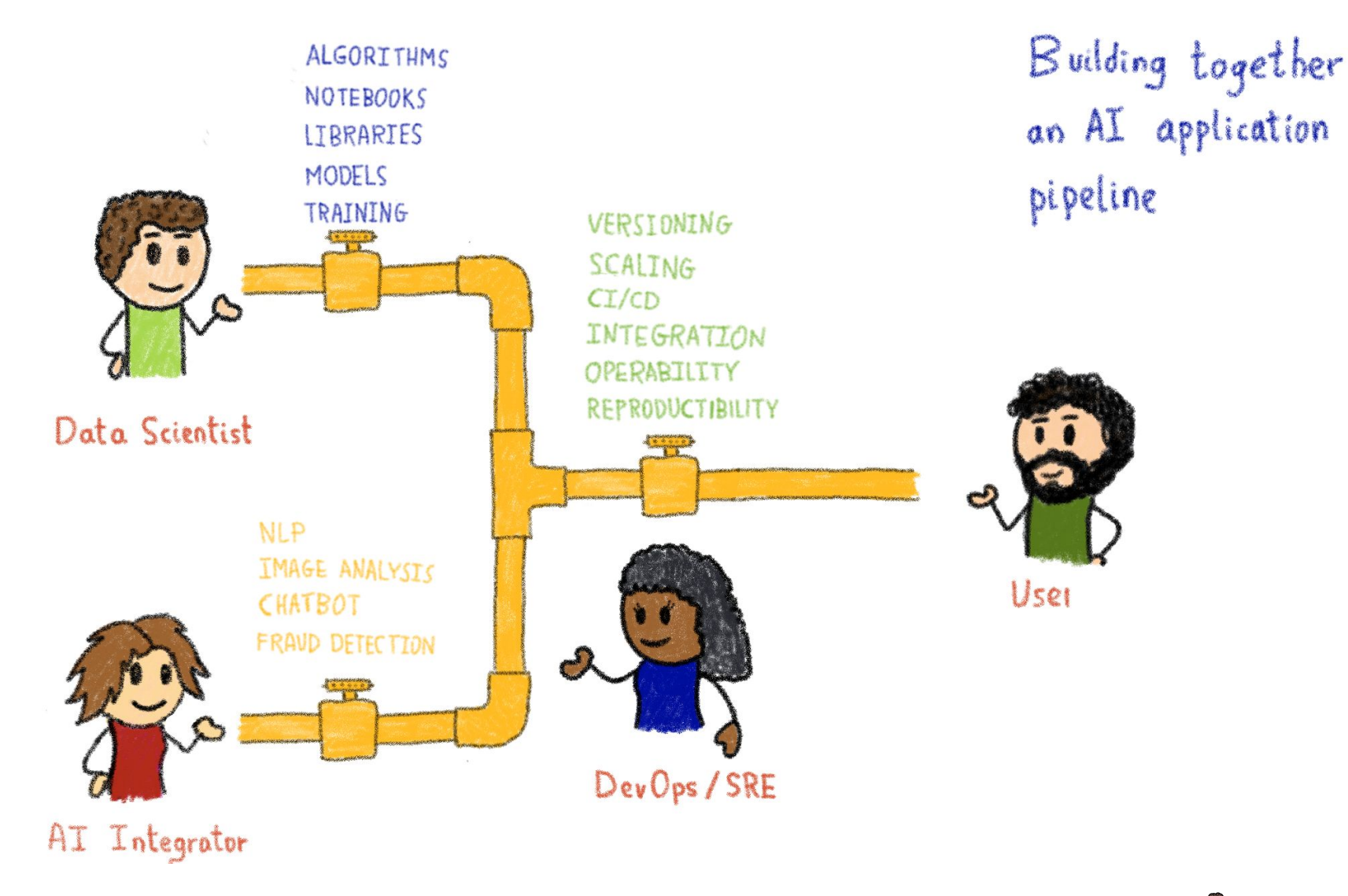

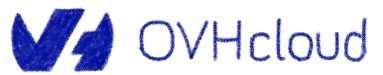

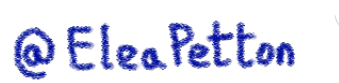

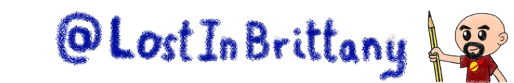

### **Le challenge de l'intégration**

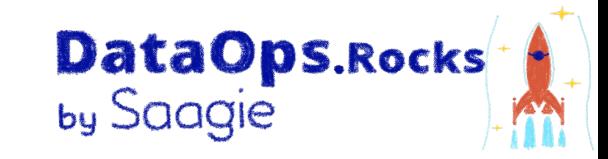

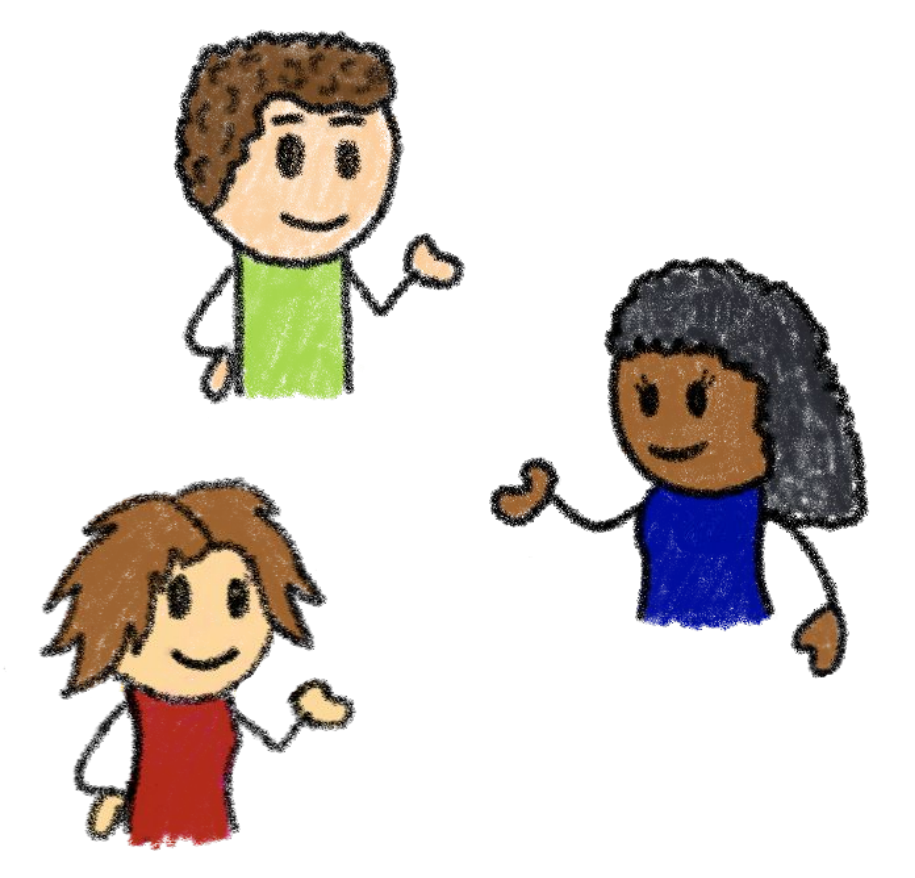

Intégrer les processus et outils des équipes IA/ML, Dev & DataOps

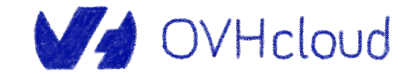

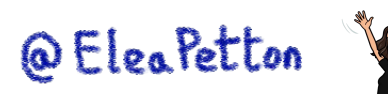

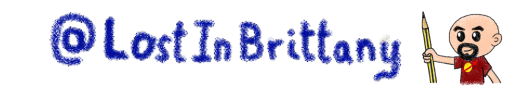

### **Automatiser le pipeline de bout en bout**

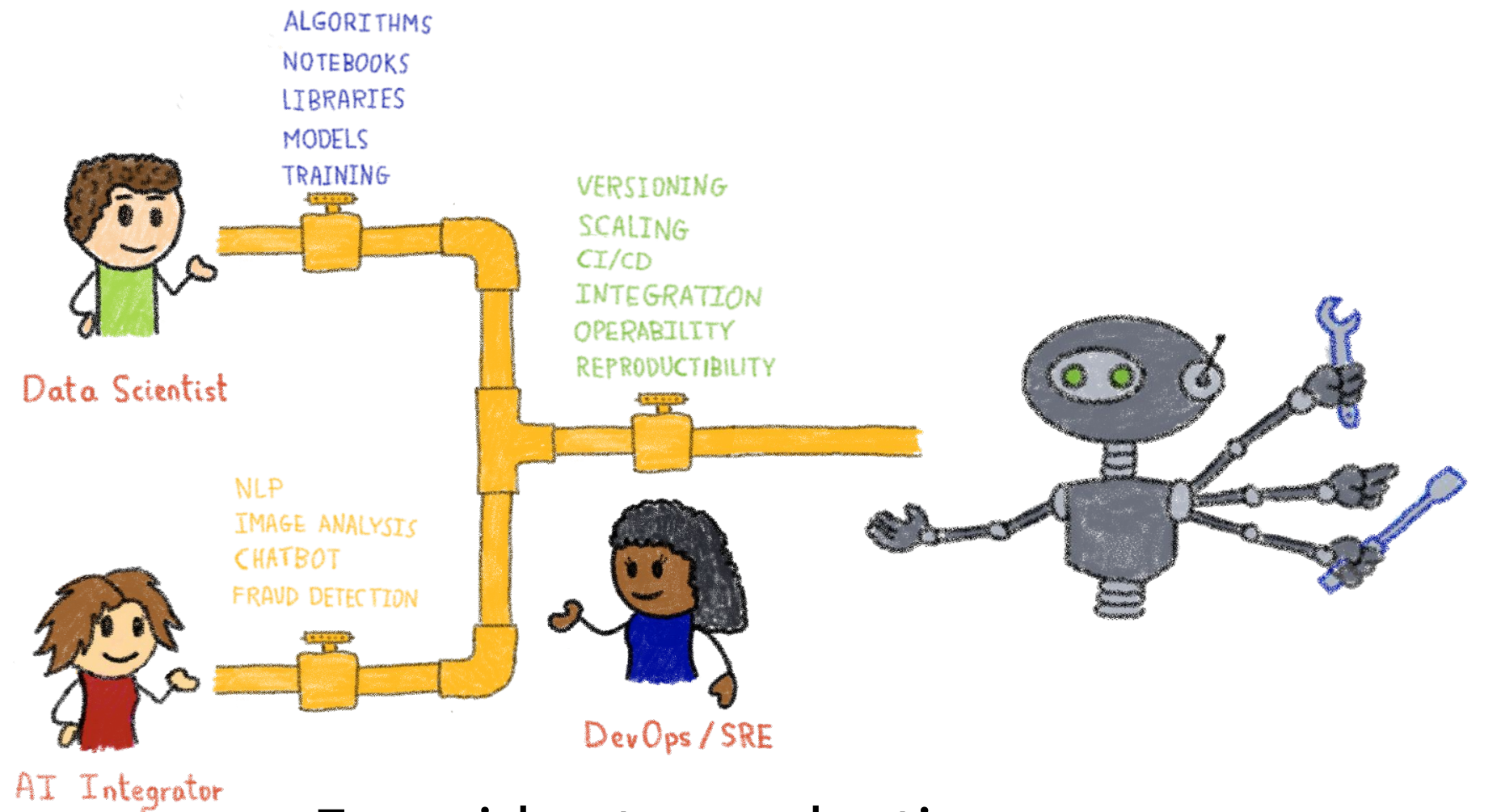

From idea to production

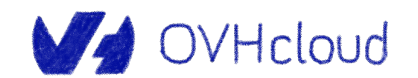

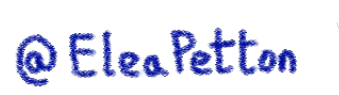

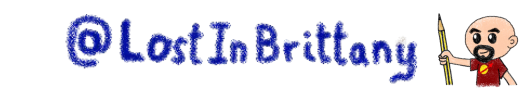

DataOps.Rocks

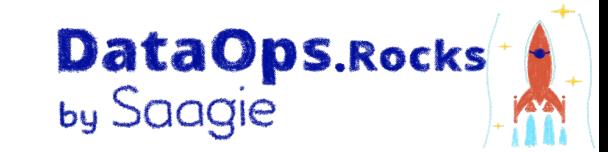

# **OVHcloud & IA**

### **Notre réponse à l'automatisation du pipeline de l'IA**

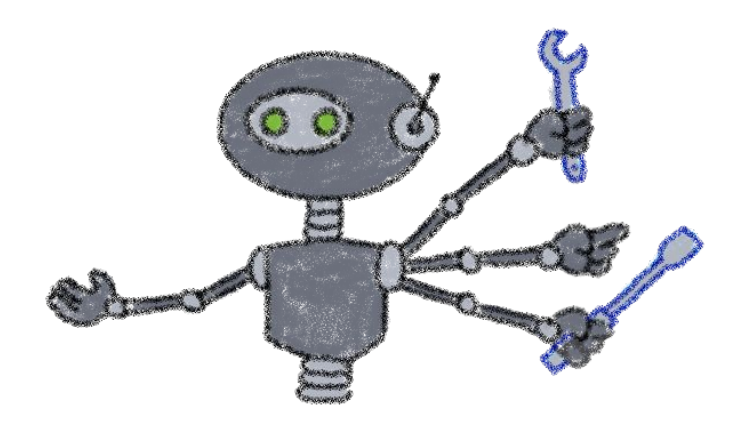

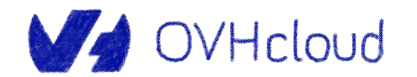

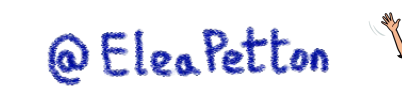

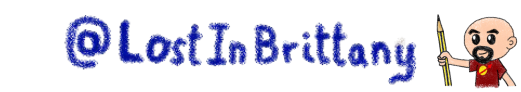

### **Partie de notre gamme de solutions data**

Database as a Service **New Al Tools** Ingestion **New**  $\left(\begin{smallmatrix} 0 & 0 \\ 0 & M \end{smallmatrix}\right)$  PostgreSQL **S**OpenSearch MongoDB. learn & kafka **New**  $\boldsymbol{\epsilon}$ M $\boldsymbol{\epsilon}$ **C** Grafana MysQL  $\mathbf{C}$  $c$ assandra **Data Processing** Machine learning **Al Notebooks** Spark **Al Training Al Apps** Spreadsheet Database **Datalake** Metrics & logs **COMING** @OVHcloud Analytics COON **Files High Perf Object Storage New** OLost In Brittany 13 **WA OVHcloud** @ Elea Petton

DataOps.Rocks

# **OVHcloud AI Solutions**

PRE-PROCESS

Data Processing

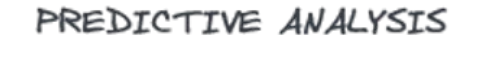

DataOps.Rocks

by Saagie

DEPLOY & SERVE

AI Apps

Un **ensemble complet de services managés** qui offrent un moyen rapide et facile aux data scientists et développeurs de travailler avec **des modèles ML de l'idée à la production**

EXPLORE

AI Notebooks

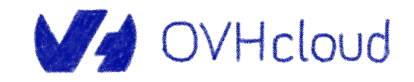

**IDEA** 

STORE

Object Storage

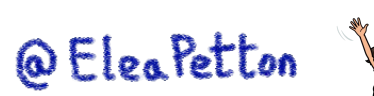

TRAIN

AI Training

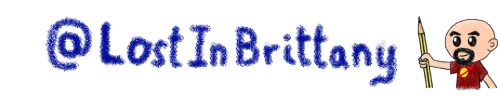

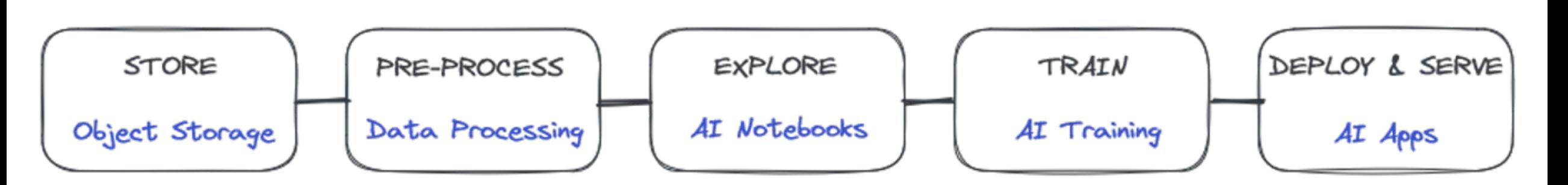

● **Centralisez vos données** au sein d'un datalake tel qu'**Object Storage**, pour bénéficier d'un haut débit et une latence réduite

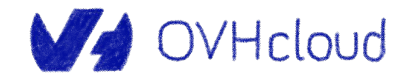

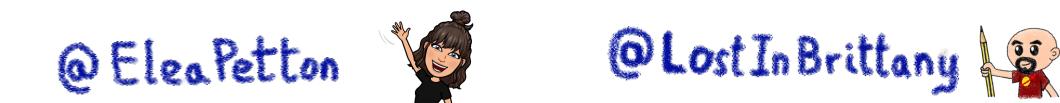

DataOps.Rocks

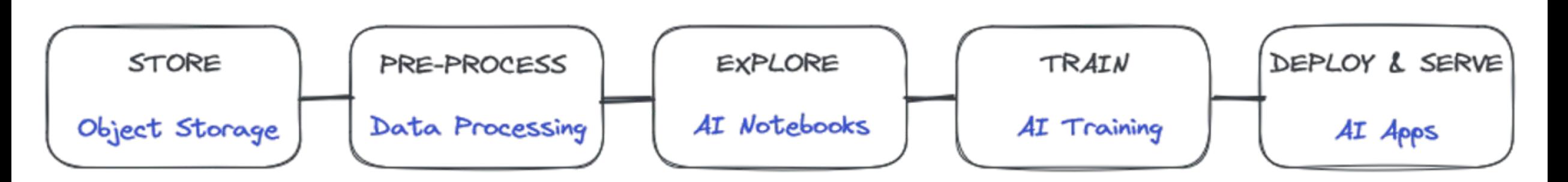

- **Centralisez vos données** au sein d'un datalake tel qu'**Object Storage**, pour bénéficier d'un haut débit et une latence réduite
- **Nettoyez et traitez vos données** avec **Data Processing**, solution construite sur Apache Spark

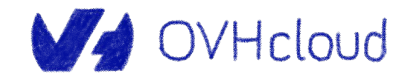

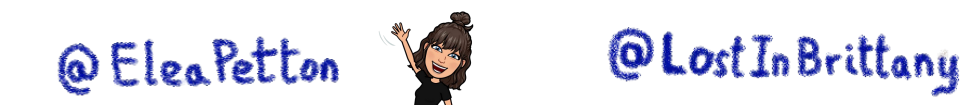

DataOps.Rocks

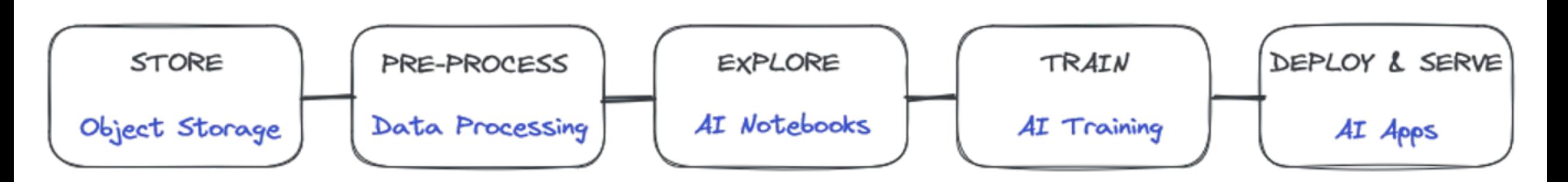

- **Centralisez vos données** au sein d'un datalake tel qu'**Object Storage**, pour bénéficier d'un haut débit et une latence réduite
- **Nettoyez et traitez vos données** avec **Data Processing**, solution construite sur Apache Spark
- **Développez vos modèles d'IA** avec **AI Notebooks**, en démarrant instantanément un notebook Jupyter ou VS Code avec des ressources GPU/CPU

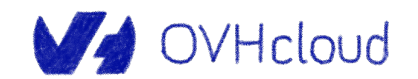

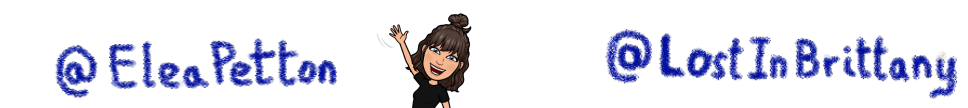

DataOps.Rocks

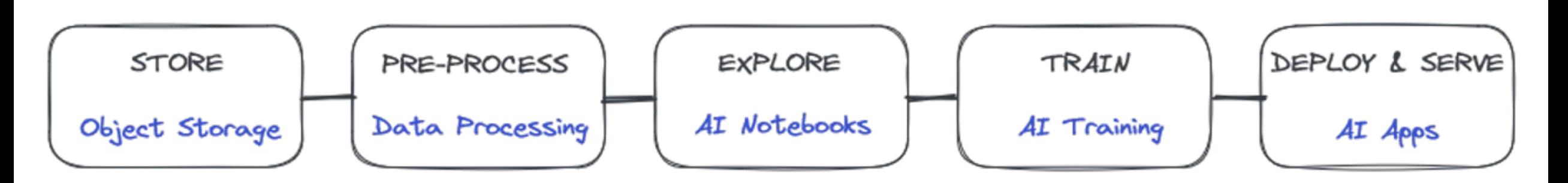

- **Centralisez vos données** au sein d'un datalake tel qu'**Object Storage**, pour bénéficier d'un haut débit et une latence réduite
- **Nettoyez et traitez vos données** avec **Data Processing**, solution construite sur Apache Spark
- **Développez vos modèles d'IA** avec **AI Notebooks**, en démarrant instantanément un notebook Jupyter ou VS Code avec des ressources GPU/CPU
- **Entraînez vos modèles d'IA** avec **AI Training**, sans configuration d'installation complexe, permettant la parallélisation CPU/GPU

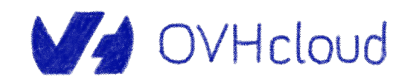

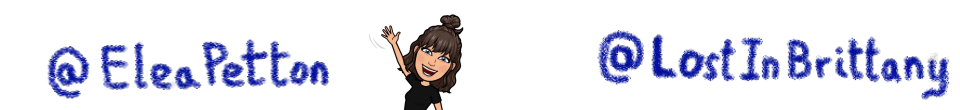

DataOps.Rocks

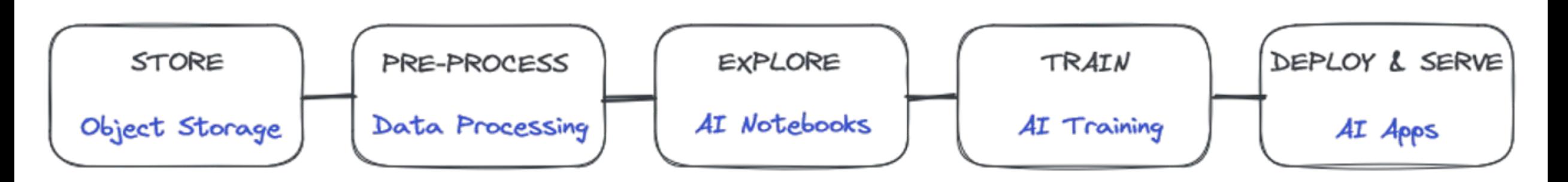

- **Centralisez vos données** au sein d'un datalake tel qu'**Object Storage**, pour bénéficier d'un haut débit et une latence réduite
- **Nettoyez et traitez vos données** avec **Data Processing**, solution construite sur Apache Spark
- **Développez vos modèles d'IA** avec **AI Notebooks**, en démarrant instantanément un notebook Jupyter ou VS Code avec des ressources GPU/CPU
- **Entraînez vos modèles d'IA** avec **AI Training**, sans configuration d'installation complexe, permettant la parallélisation CPU/GPU
- **Déployez vos modèles d'IA** dans des modèles de production ou pré-formés ou même des applications très facilement avec **AI Apps**

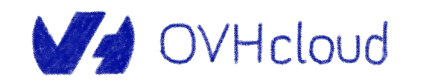

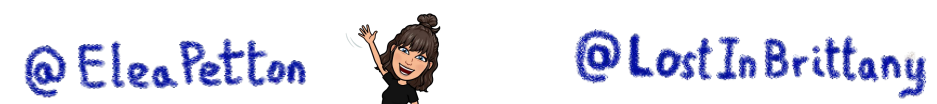

DataOps.Rocks

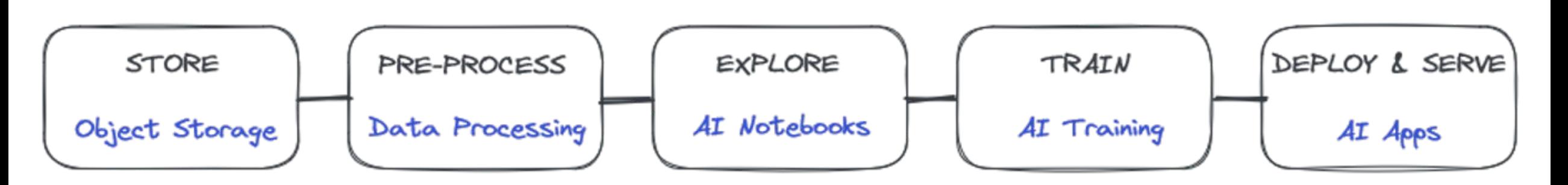

- **Centralisez vos données** au sein d'un datalake tel qu'**Object Storage**, pour bénéficier d'un haut débit et une latence réduite
- **Nettoyez et traitez vos données** avec **Data Processing**, solution construite sur Apache Spark
- **Développez vos modèles d'IA** avec **AI Notebooks**, en démarrant instantanément un notebook Jupyter ou VS Code avec des ressources GPU/CPU
- **Entraînez vos modèles d'IA** avec **AI Training**, sans configuration d'installation complexe, permettant la parallélisation CPU/GPU
- **Déployez vos modèles d'IA** dans des modèles de production ou pré-formés ou même des applications très facilement avec **AI Apps**

Ces services sont construits sur notre **Public Cloud,** fiable et sécurisé, respectueux des valeurs et du droit européens, et basé sur le socle open source **Openstack**

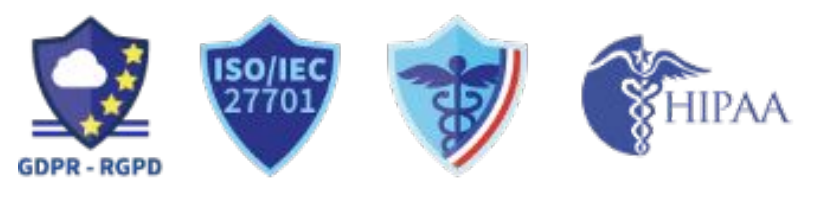

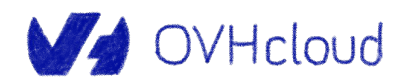

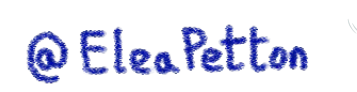

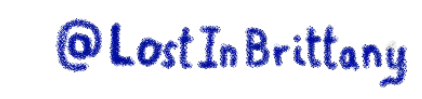

DataOps.Rocks

### *Pay as you go***, simple, et avec un prix ultra-compétitif**

#### Object storage

**Prix par GB**, a partir de:

0,01 € HT /mois /GB stockage + 0,01€ HT /GB trafic sortant

 $(exemple: 10TB = 100€ HT/mois)$ 

#### AI Notebooks / AI Training

**Prix par GPU par minute**, à partir de : 1,75€ /heure /gpu (NVIDIA V100s 32GB)

**Pris par CPU par minute**, à partir de : 0,03€ /heure /cpu (Intel Xeon 1vCPU + 4GB)

DataOps.Rocks by Saagie

*Combien ça coûte 50 hours de AI Notebook avec 1 x NVIDIA V100 GPU ?*

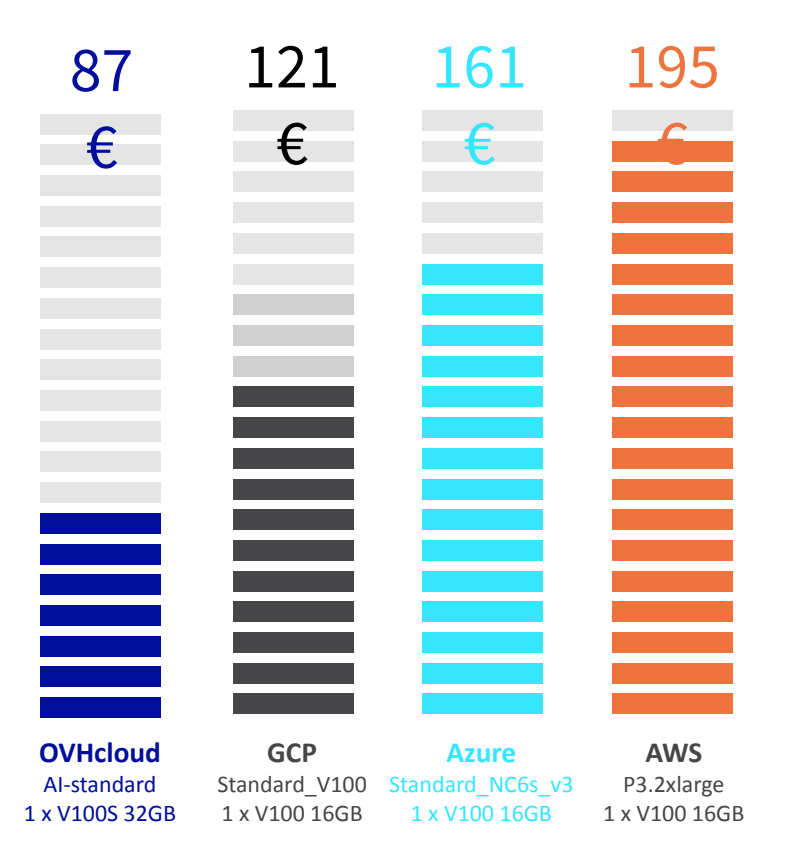

Prices in EU datacenters, without storage attached, no period commitment.

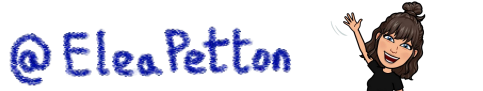

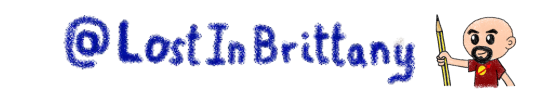

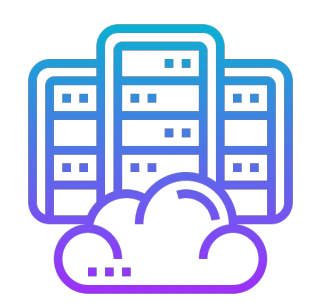

GRA + BHS

**JVHcloud** 

### **Différentes familles en IA**

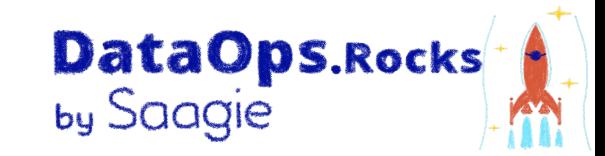

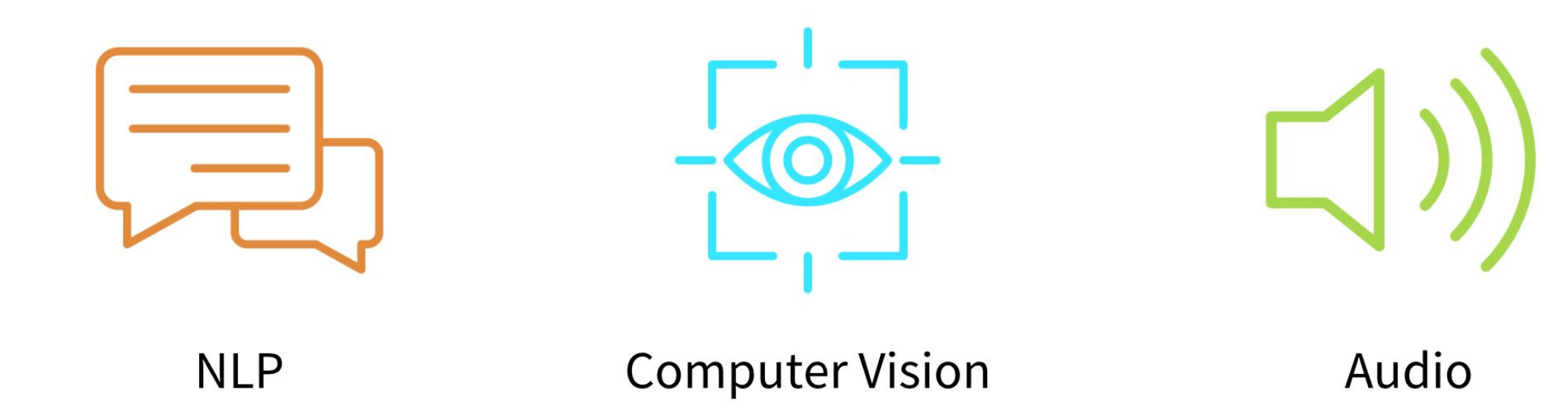

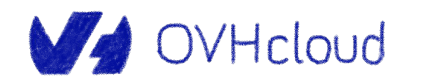

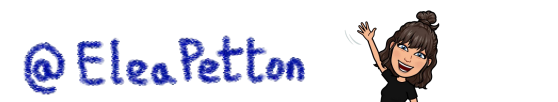

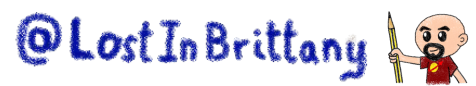

### **Pourquoi le son en IA ?**

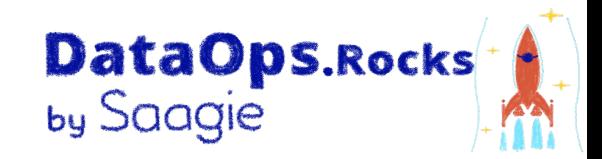

Classification des données acoustiques

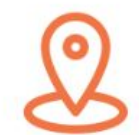

Classification des sons environnementaux

Classification du langage naturel

Classification de la musique

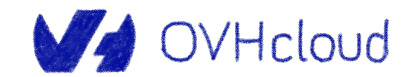

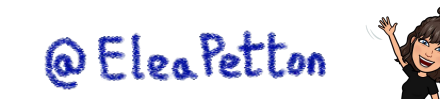

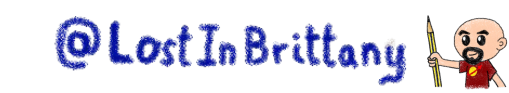

### **Sons de mammifères marins**

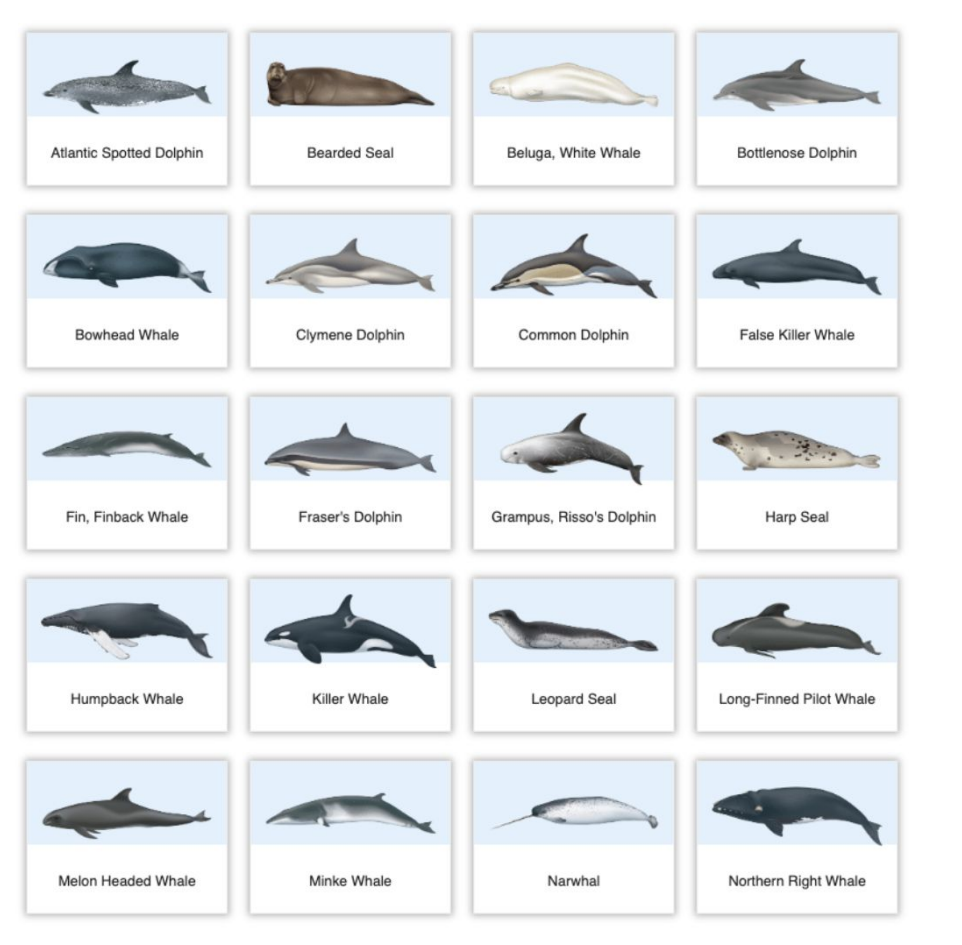

Watkins Marine Mammal Sound Database

### On va essayer de différencier 45 mammifères marins differents

DataOps.Rocks

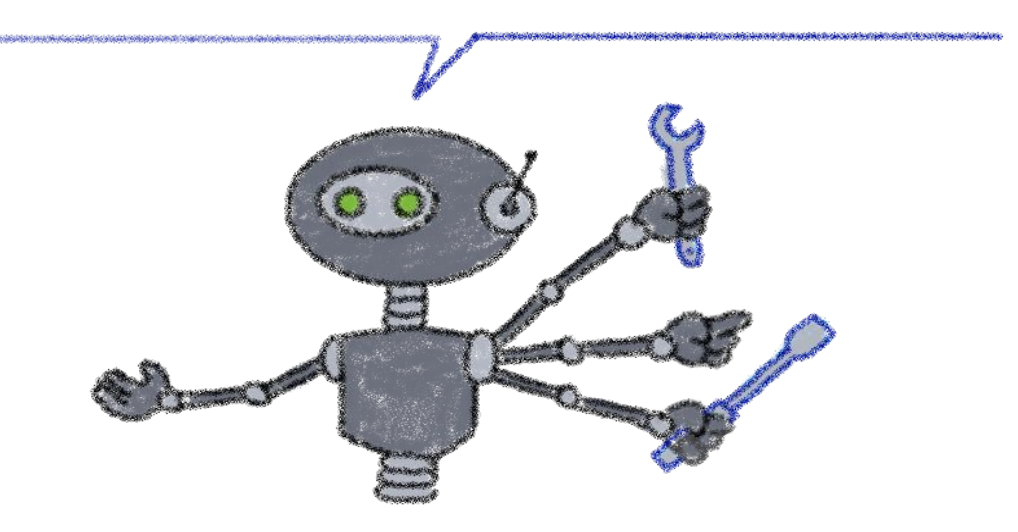

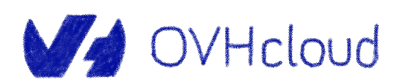

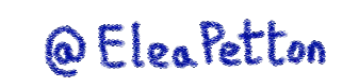

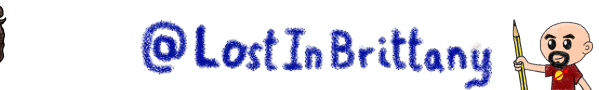

### **Pré-traitement des données audios**

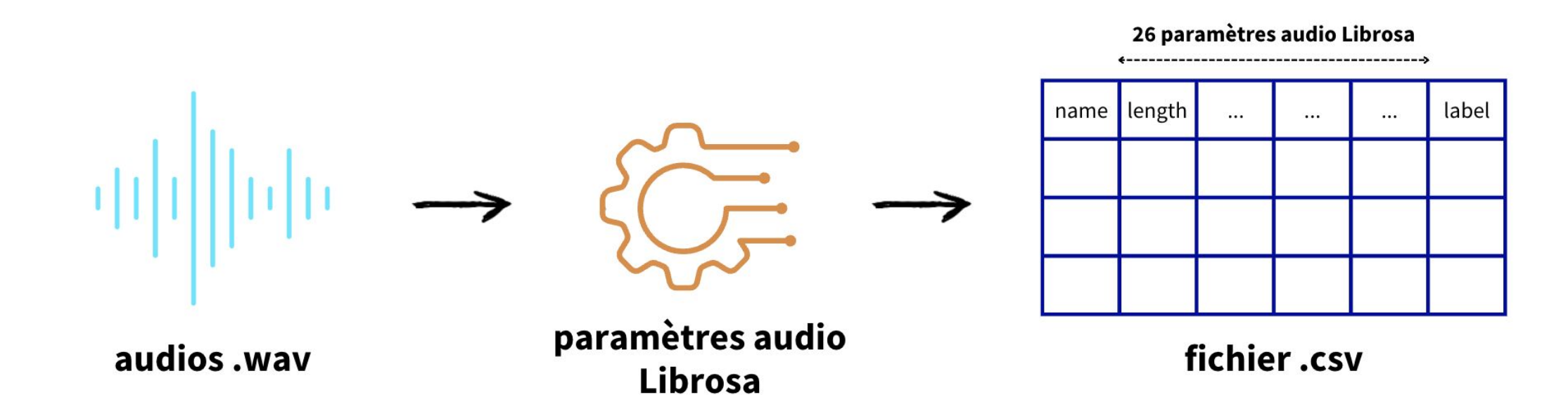

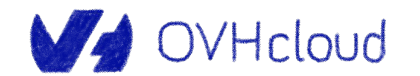

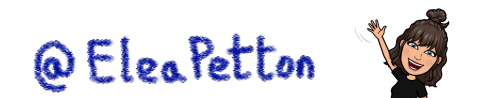

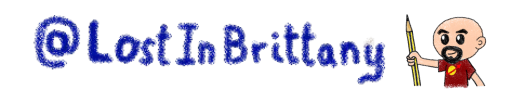

**DataOps.Rocks** 

### **Un notebook pour entraîner mon IA**

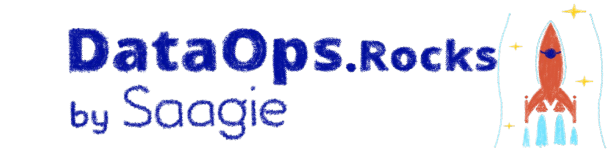

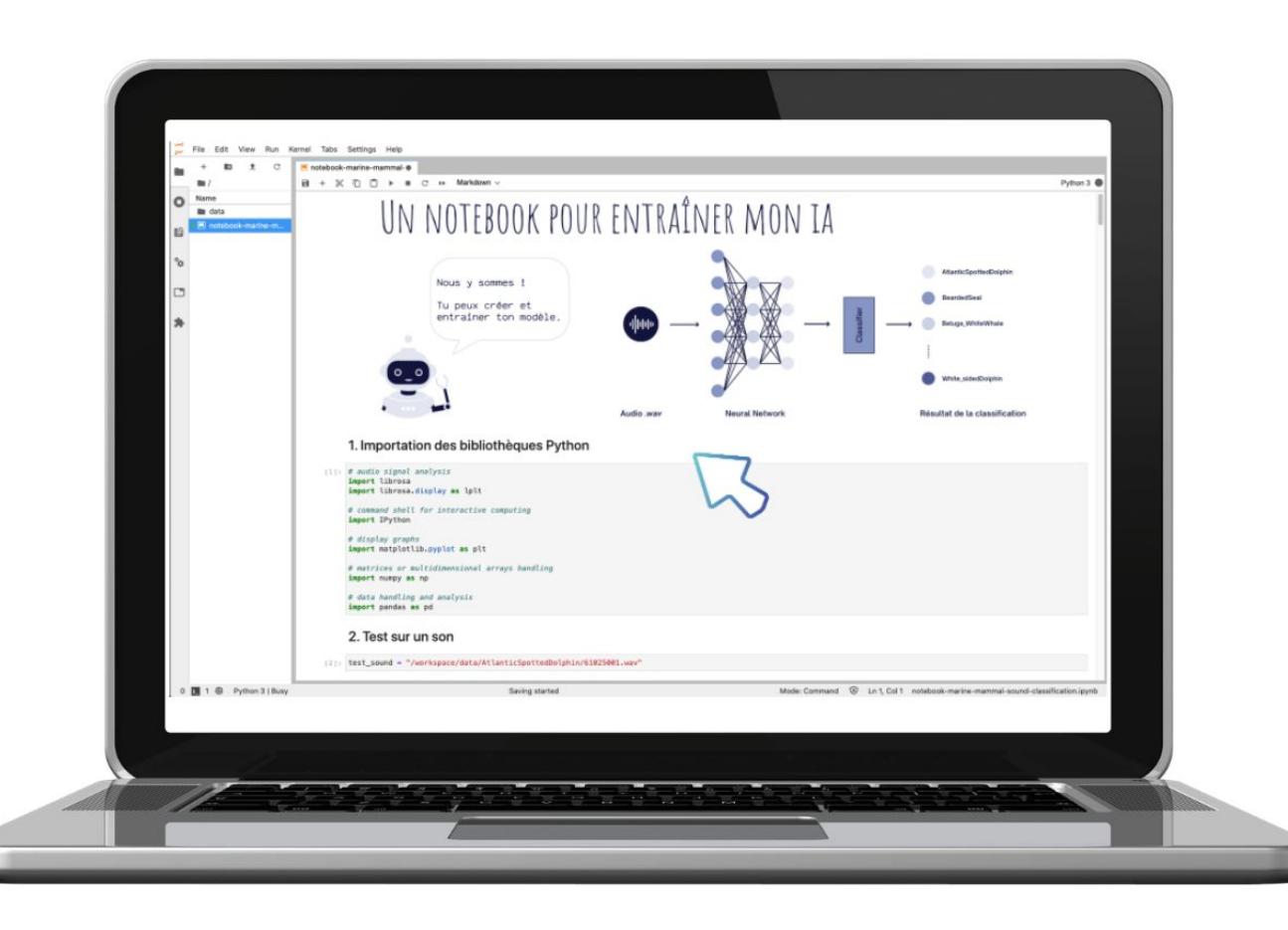

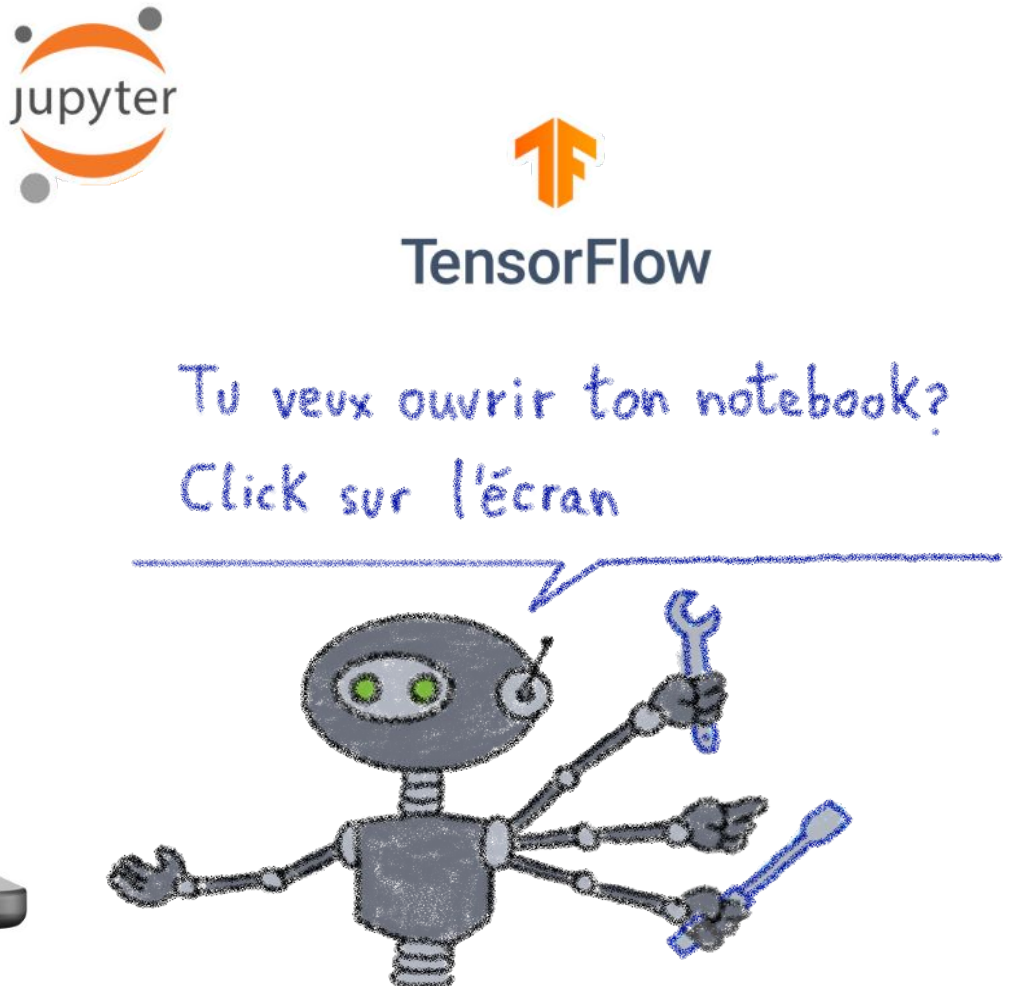

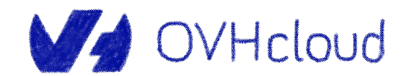

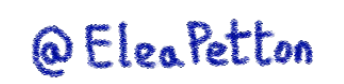

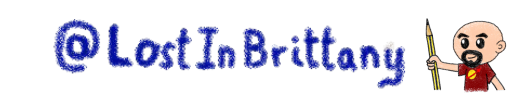

### **Une app pour utiliser mon IA**

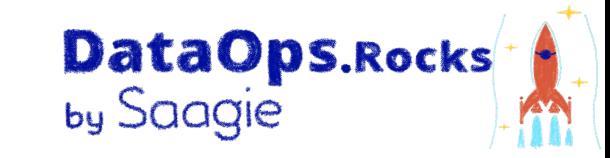

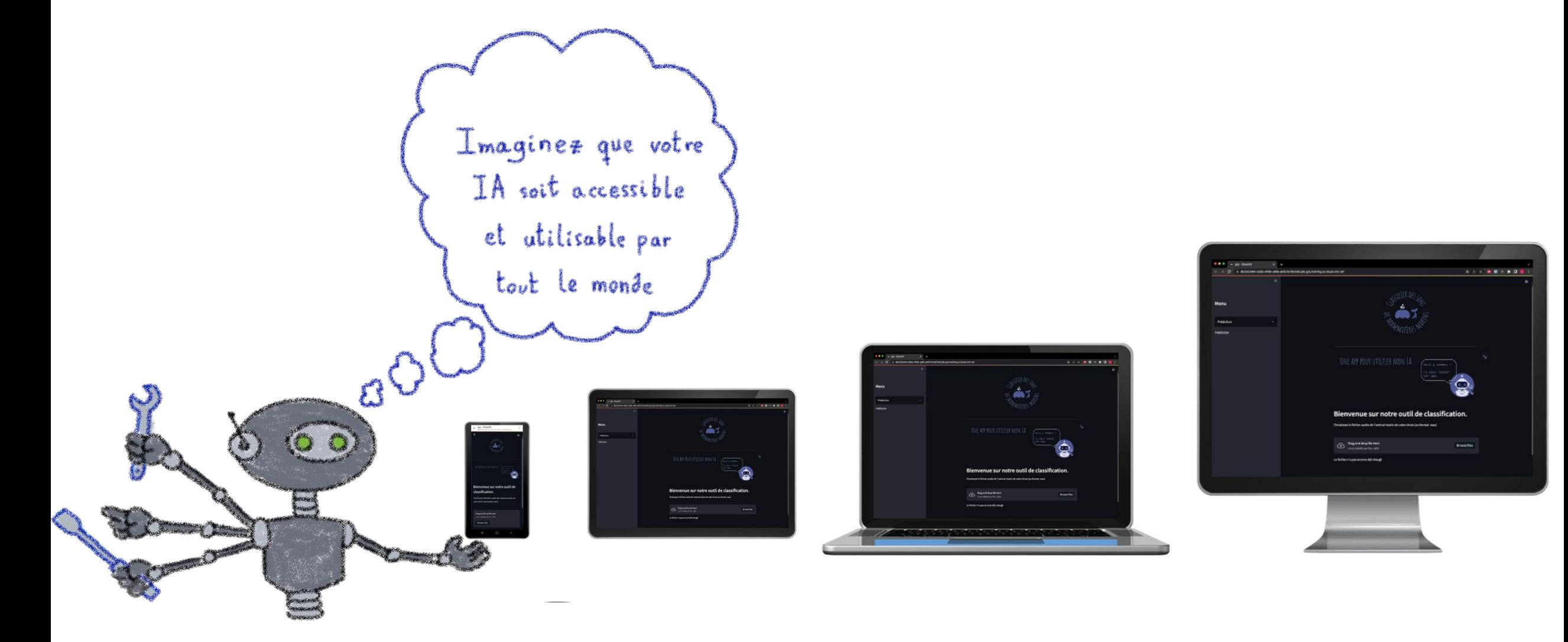

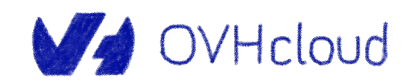

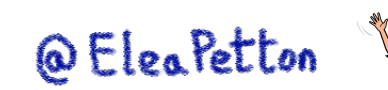

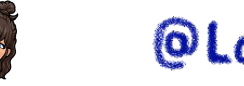

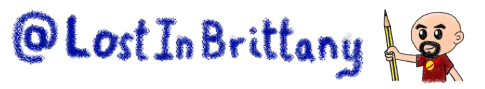

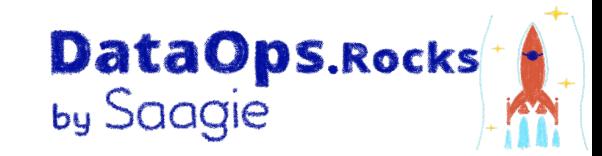

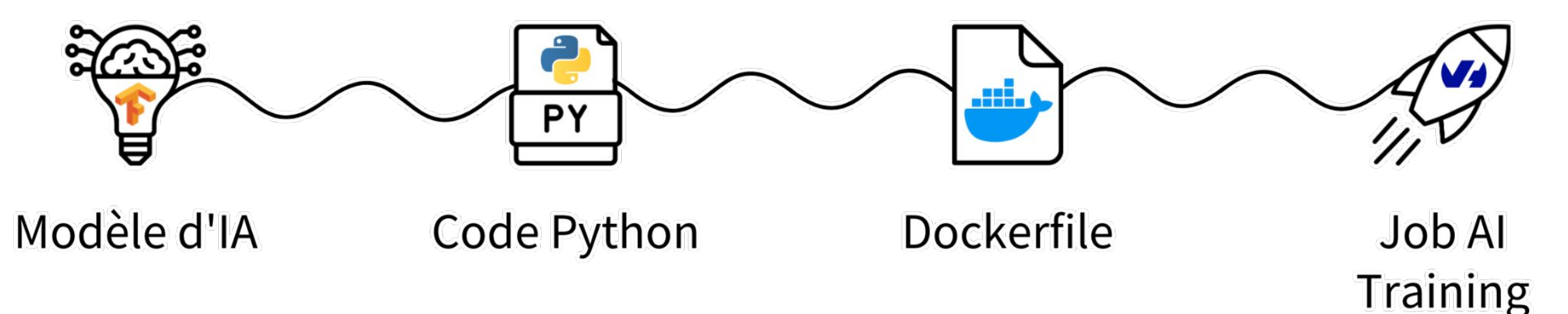

- **Entraînement**
- **Export vers Object Storage**

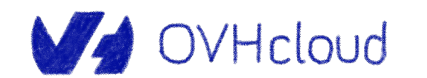

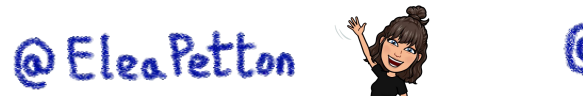

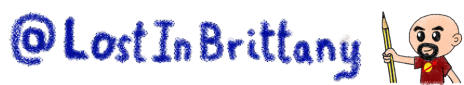

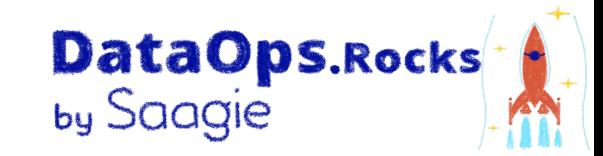

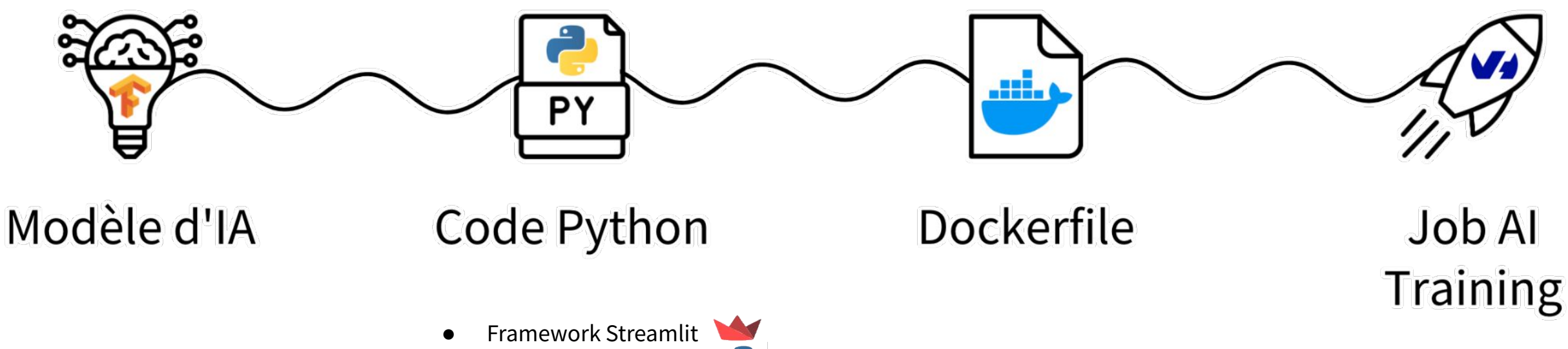

- Transformation du son
- **Classification**

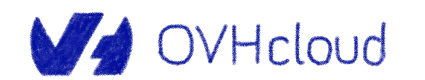

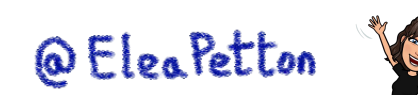

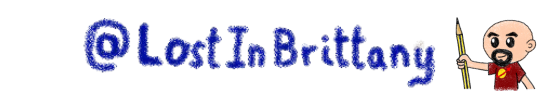

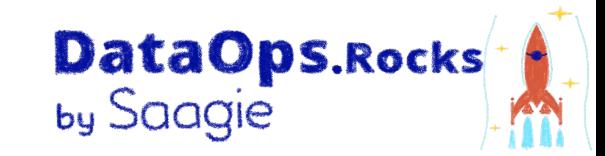

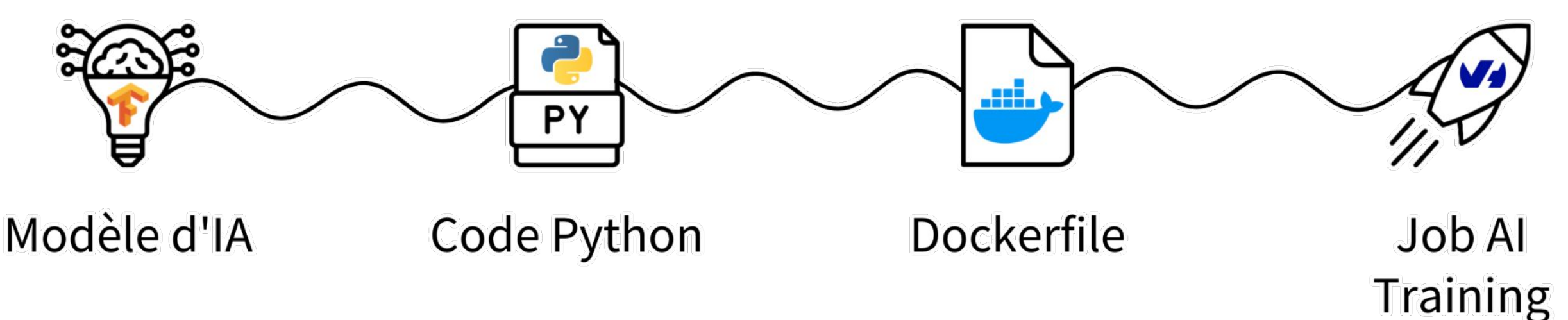

- Image Docker de base
- Répertoire courant
- Dépendances Python
- Commande à exécuter

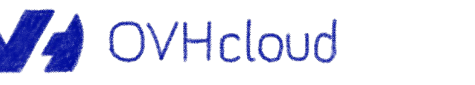

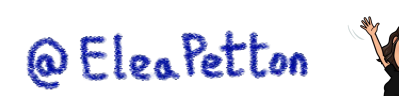

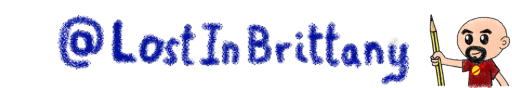

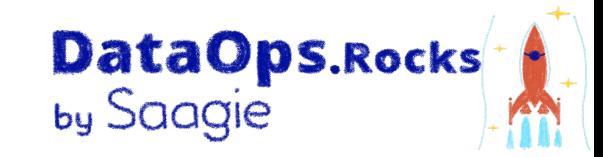

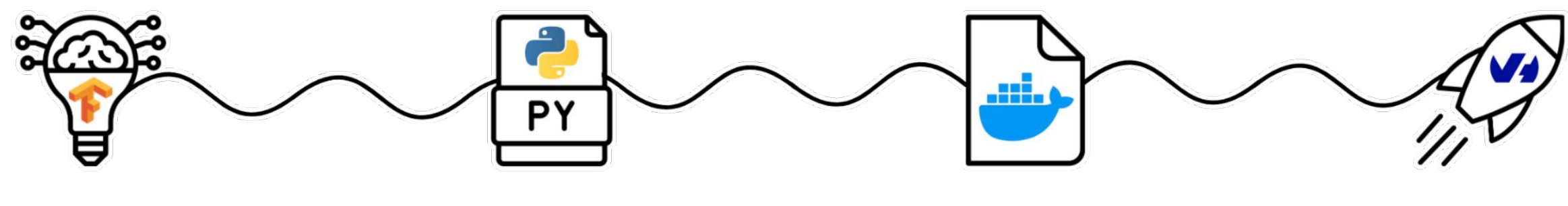

### Modèle d'IA

### **Code Python**

**Dockerfile** 

**Job Al Training** 

- Image Docker personnalisée
- Port d'accès du job
- CPU / GPU
- Conteneur objet du modèle

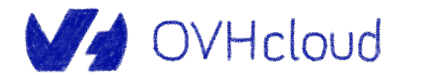

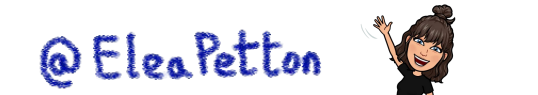

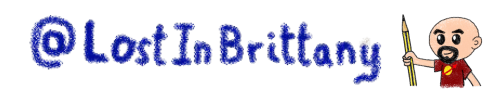

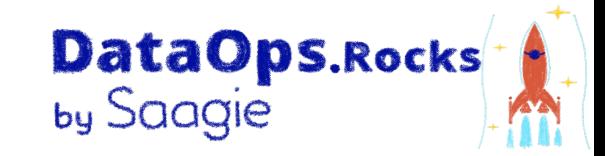

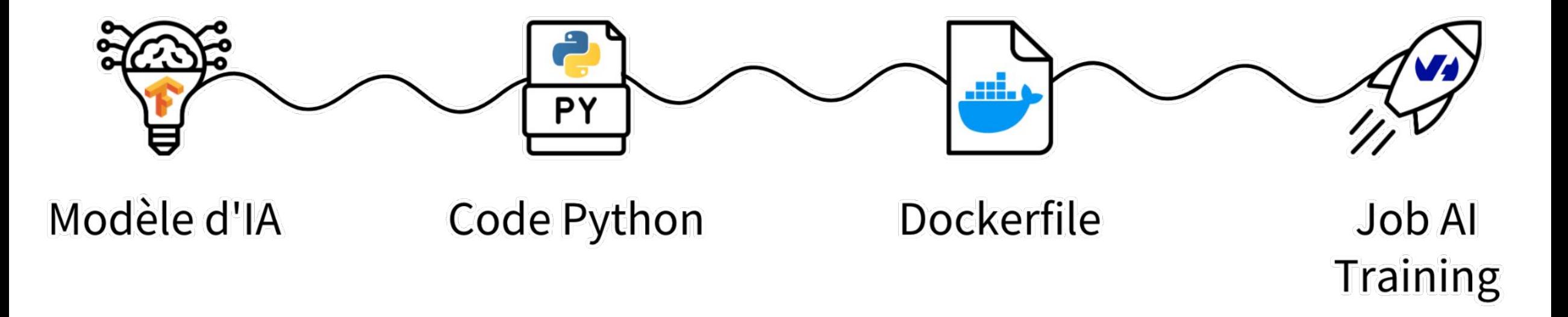

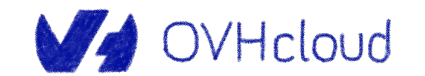

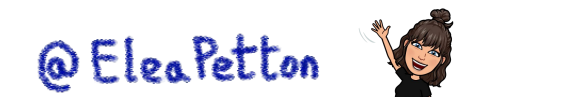

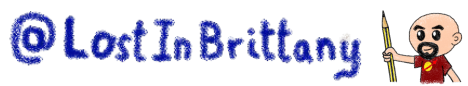

### **Test de mon App**

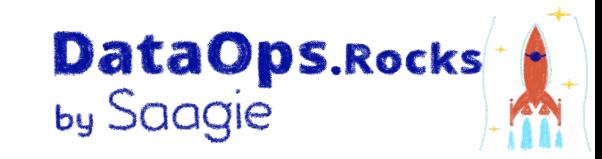

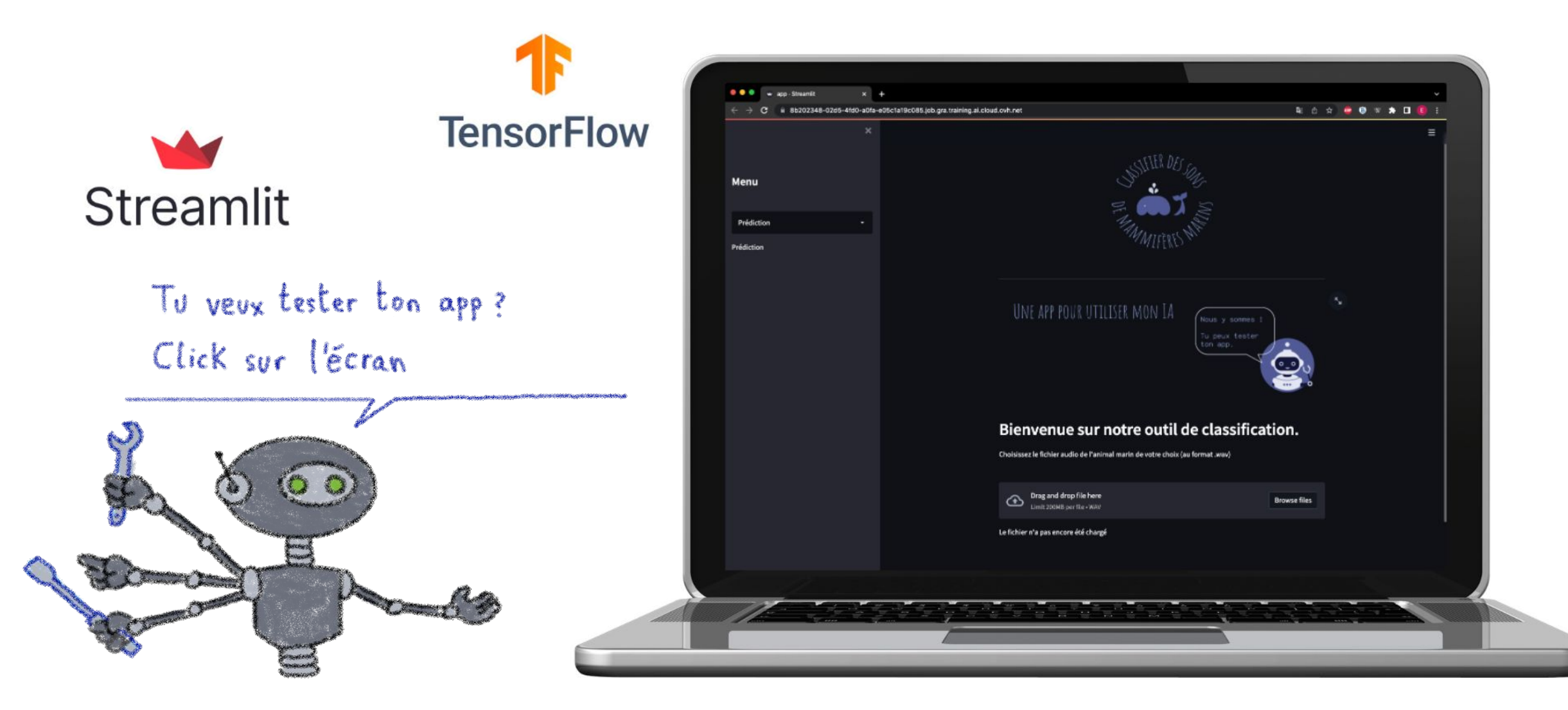

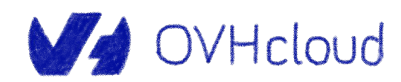

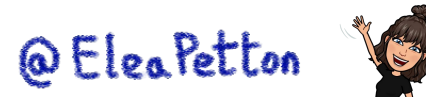

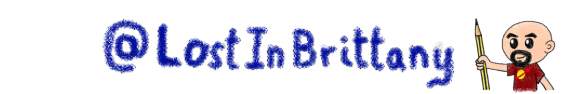

### **OVHcloud & IA: conclusion**

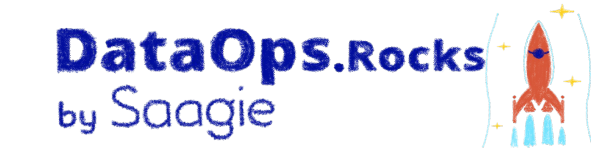

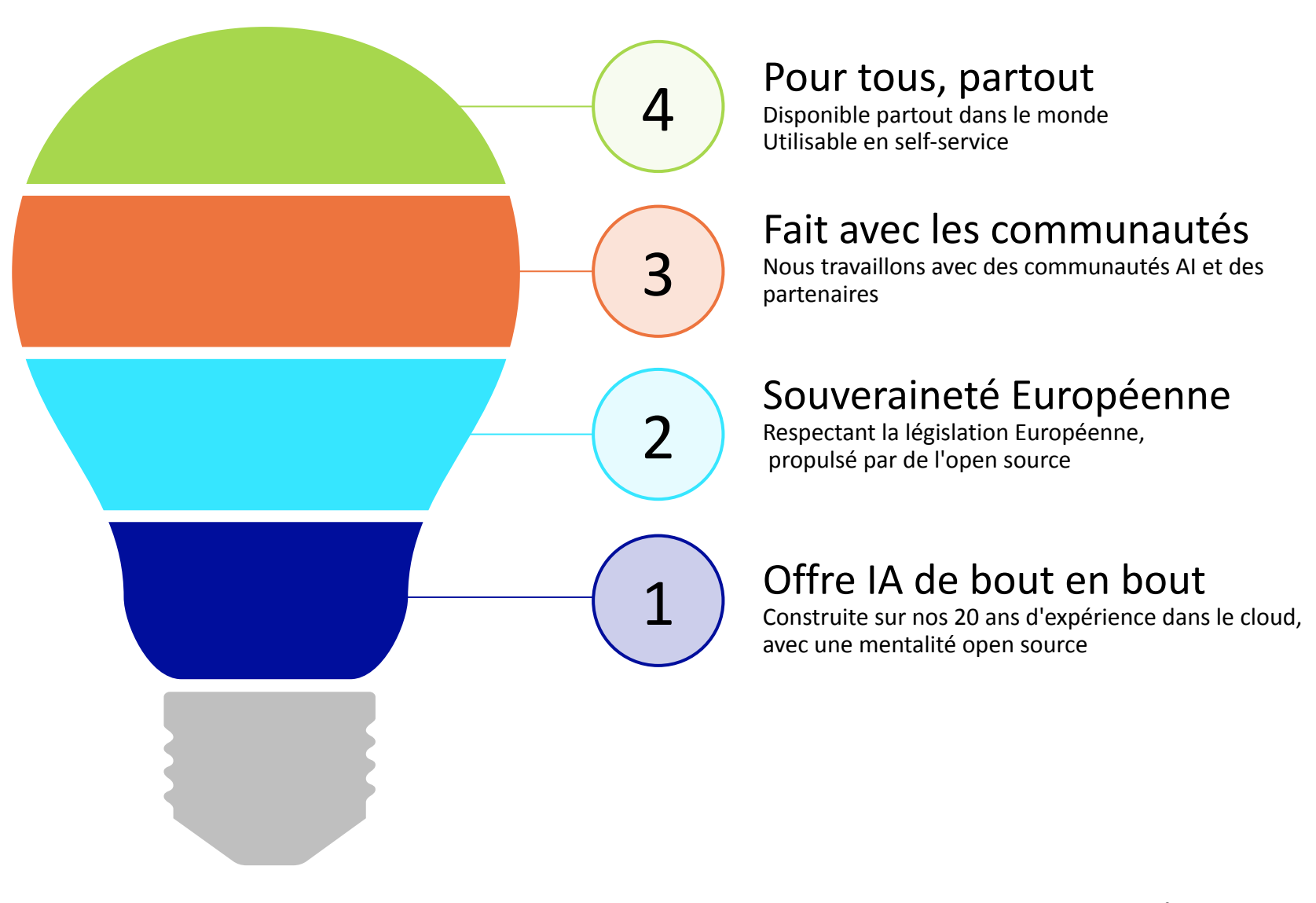

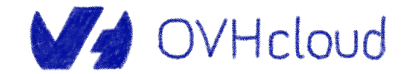

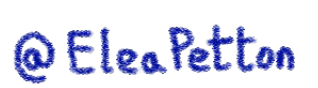

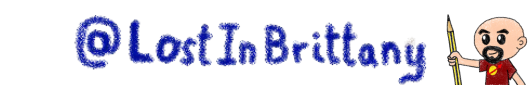

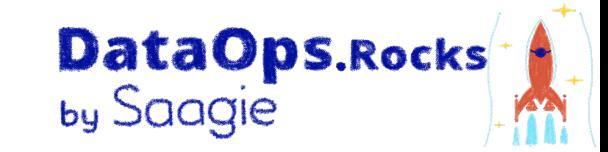

### **That's all, folks! Thank you all!**<u>nar</u> ≊ мерси তোৰাকে থল্যৰাদ <sup>ক্ৰ</sup> nxabia. 감사합 山口 NEXIE

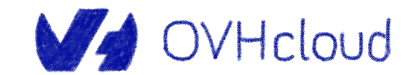

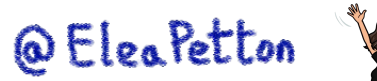

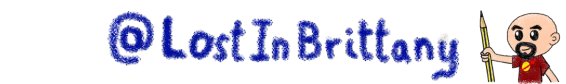

### **Pour tester**

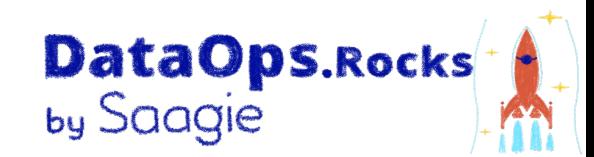

### ● Le notebook :

<https://github.com/ovh/ai-training-examples/blob/main/notebooks/tensorflow/tuto/notebook-marine-sound-classification.ipynb>

### ● La doc du notebook :

<https://docs.ovh.com/gb/en/publiccloud/ai/notebooks/tuto-marine-mammal-sounds-classification/>

● L'app :

[https://github.com/ovh/ai-training-examples/tree/main/jobs/streamlit/marine\\_sounds\\_classification\\_app](https://github.com/ovh/ai-training-examples/tree/main/jobs/streamlit/marine_sounds_classification_app)

● La doc de l'app :

<https://docs.ovh.com/gb/en/publiccloud/ai/training/tuto-streamlit-sounds-classification/>

● L'article de blog :

<https://blog.ovhcloud.com/ai-notebooks-analyze-and-classify-sounds-with-ai/>

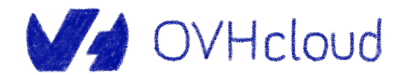

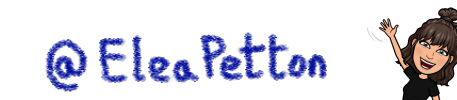

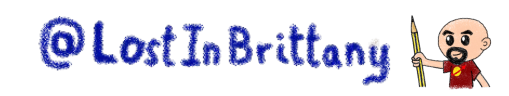

### **Références**

- TensorFlow :<https://www.tensorflow.org/guide?hl=fr>
- JupyterLab: <https://jupyter.org/>
- Pandas :<https://pandas.pydata.org/>
- Sklearn :<https://scikit-learn.org/stable/>
- Numpy : <https://numpy.org/>
- Matplotlib:<https://matplotlib.org/>
- Dataset des sons de mammifères marins : <https://www.kaggle.com/datasets/shreyj1729/best-of-watkins-marine-mammal-sound-database>
- Informations sur la dataset :<https://cis.whoi.edu/science/B/whalesounds/index.cfm>
- Classification de musique avec un CNN : <https://blog.clairvoyantsoft.com/music-genre-classification-using-cnn-ef9461553726>
- Classification des genre musicaux : <https://towardsdatascience.com/music-genre-classification-with-python-c714d032f0d8>
- Pré-traitement des données en Machine Learning : <https://towardsdatascience.com/introduction-to-data-preprocessing-in-machine-learning-a9fa83a5dc9d>

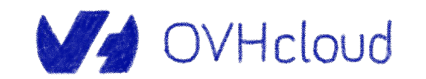

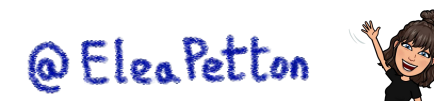

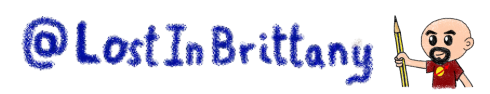

**DataOps.Rocks**<br>by Saagie